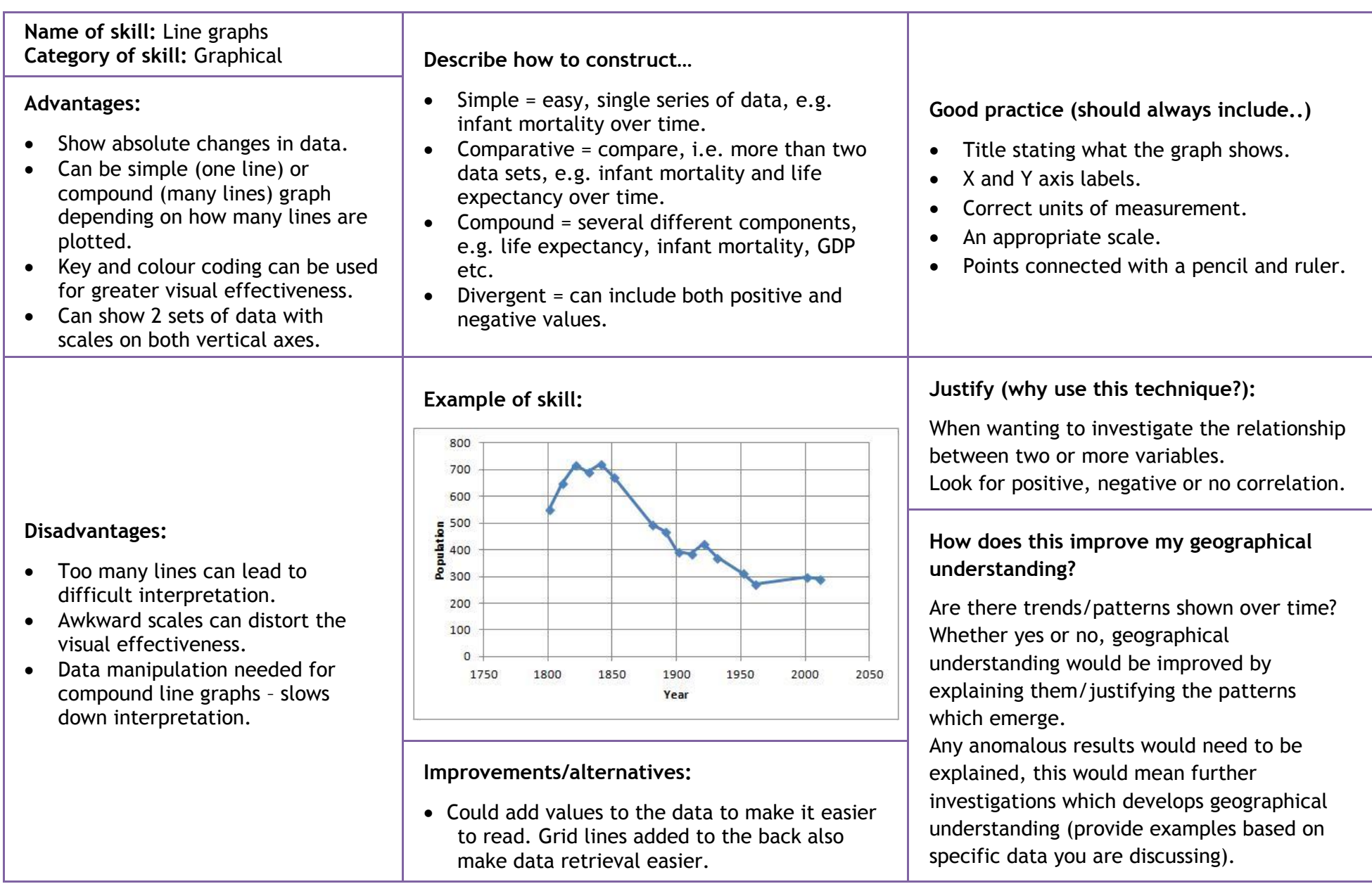

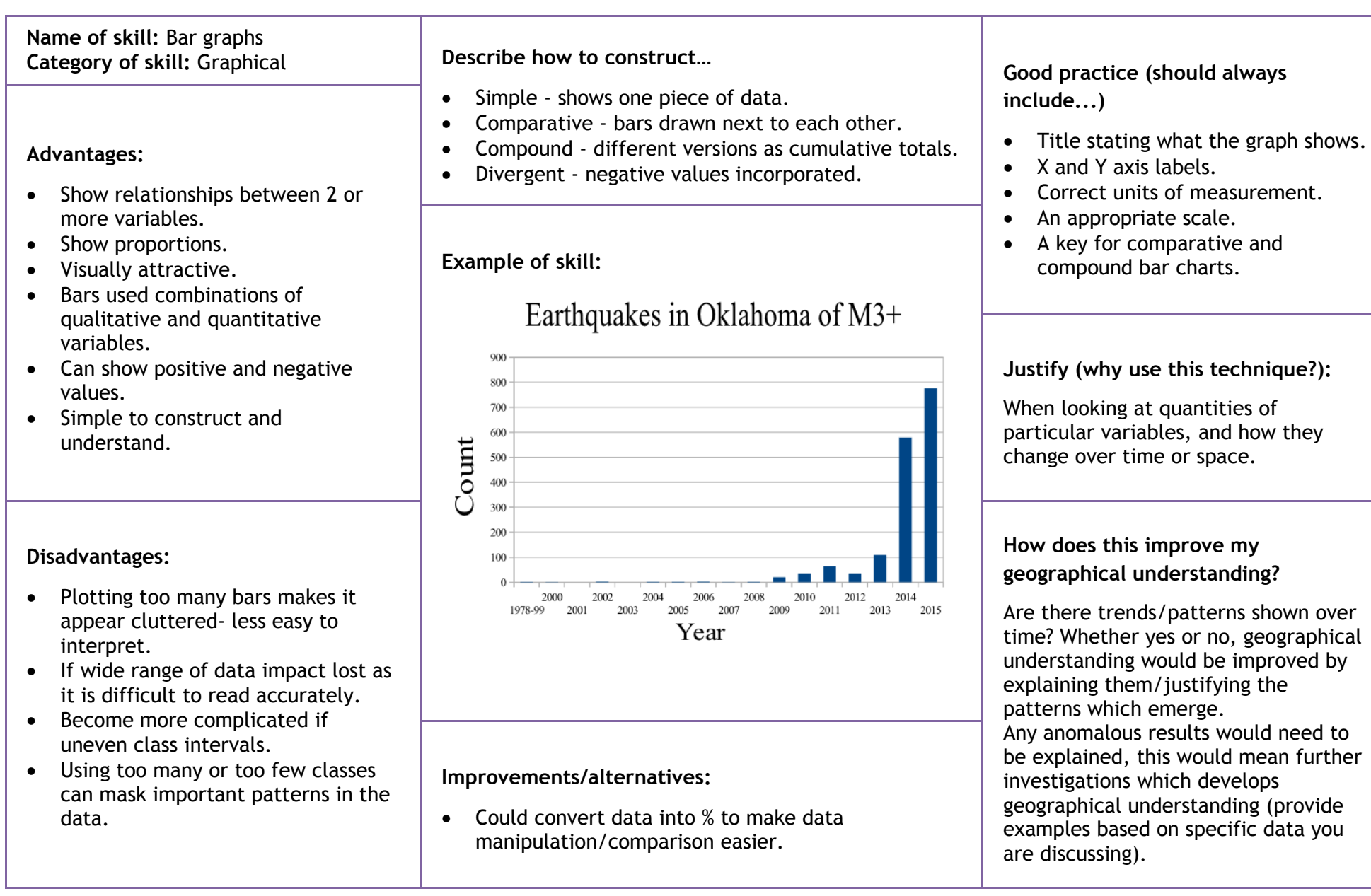

**Name of skill:** Scattergraphs **Category of skill:** Graphical **Describe how to construct…**

- Used when data available for many locations.
- Shows residuals (anomalies).
- Trends indicated by best fit line and relationships easily identified between 2 data sets.
- Can identify patterns and trends.

## **Disadvantages:**

- Correlation can emerge even when a relationship is only coincidental (further investigation is needed).
- Only allows for relationship between 2 variables to be displayed.
- Too much data can be difficult to read.

- Create an appropriate scale for the X and Y axis. Add a label showing what each axis represents. Don't forget the units of measurement. Plot the data like co-ordinates. Add a line of best fit with roughly half the number of points on each side. Add a title stating what the scatter graph shows.
- Advantages: **Advantages: Advantages: Advantages: Advantages: Advantages: Advantages: Advantages: Advantages: Advantages: Advantages: Advantages: Advantages: Advantages: Advantages: Advantages:**

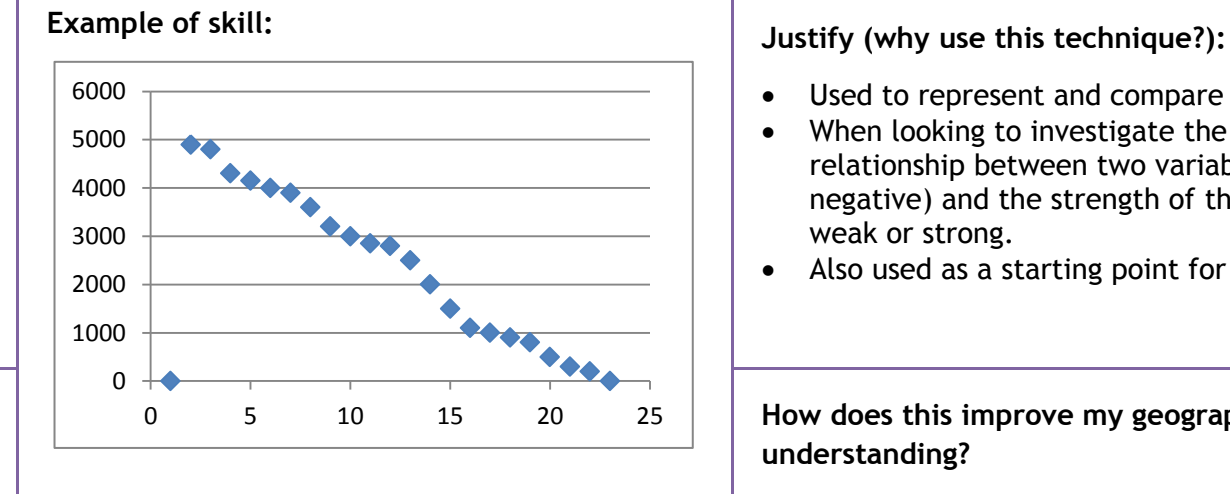

## **Improvements/alternatives:**

Add values onto points when plotting, also grid lines at the back make data retrieval more straightforward.

Could overlay a scatter graph onto a bar chart to look at multiple variables.

- Used to represent and compare two sets of data.
- When looking to investigate the type of a relationship between two variables (positive or negative) and the strength of this relationship, i.e. weak or strong.
- Also used as a starting point for a statistical test.

# **How does this improve my geographical understanding?**

Line of best fit can highlight relationships between to variables which can lead to further investigation, e.g. Spearman's rank to try and establish if the relationship exists. If yes/no, why? Explaining develops improved geographical understanding. Identifying residuals (anomalies) lying away from the line of best fit can enable you to make further geographical investigation into other influencing factors (provide examples based on data you are discussing).

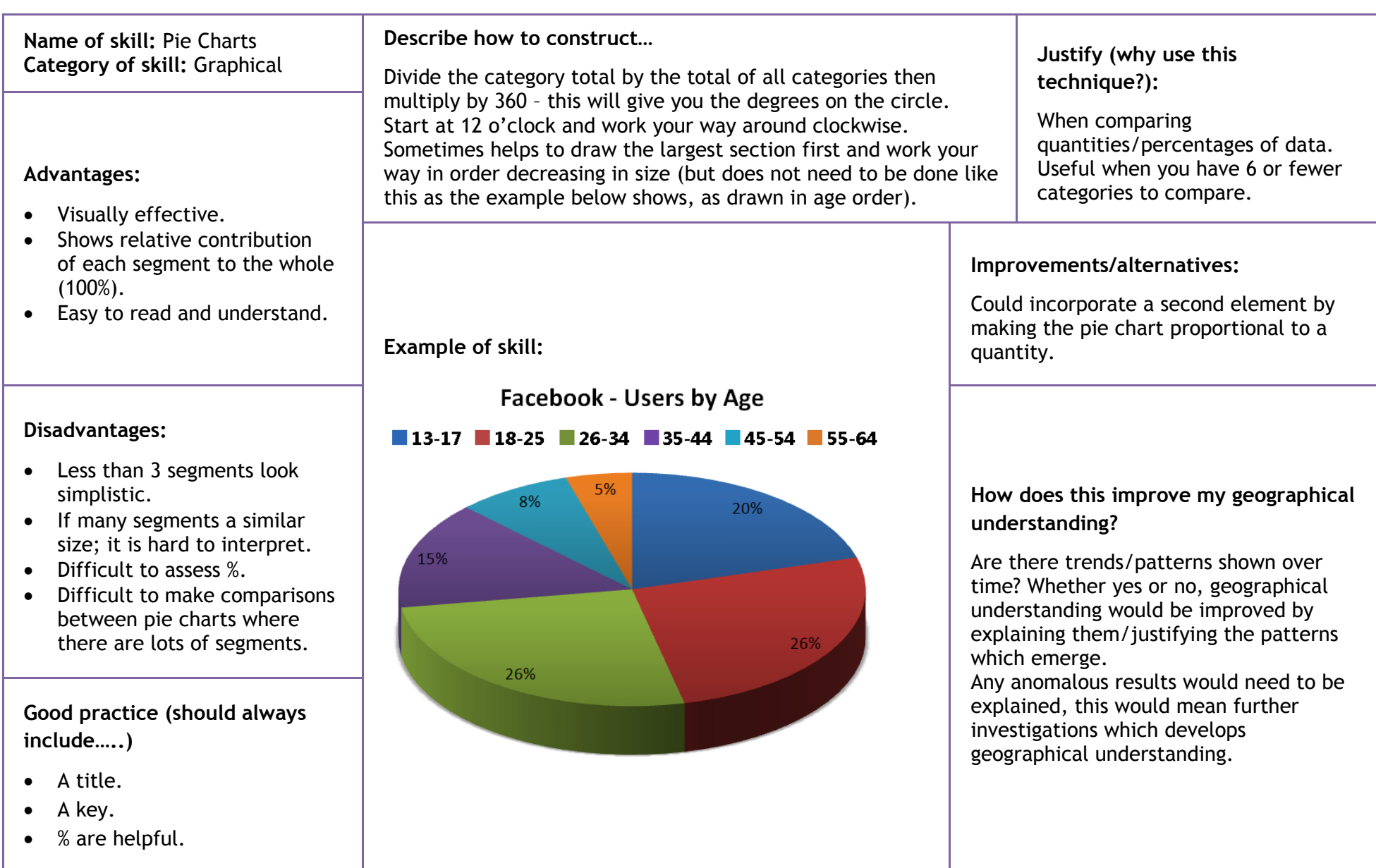

# Graphical skills

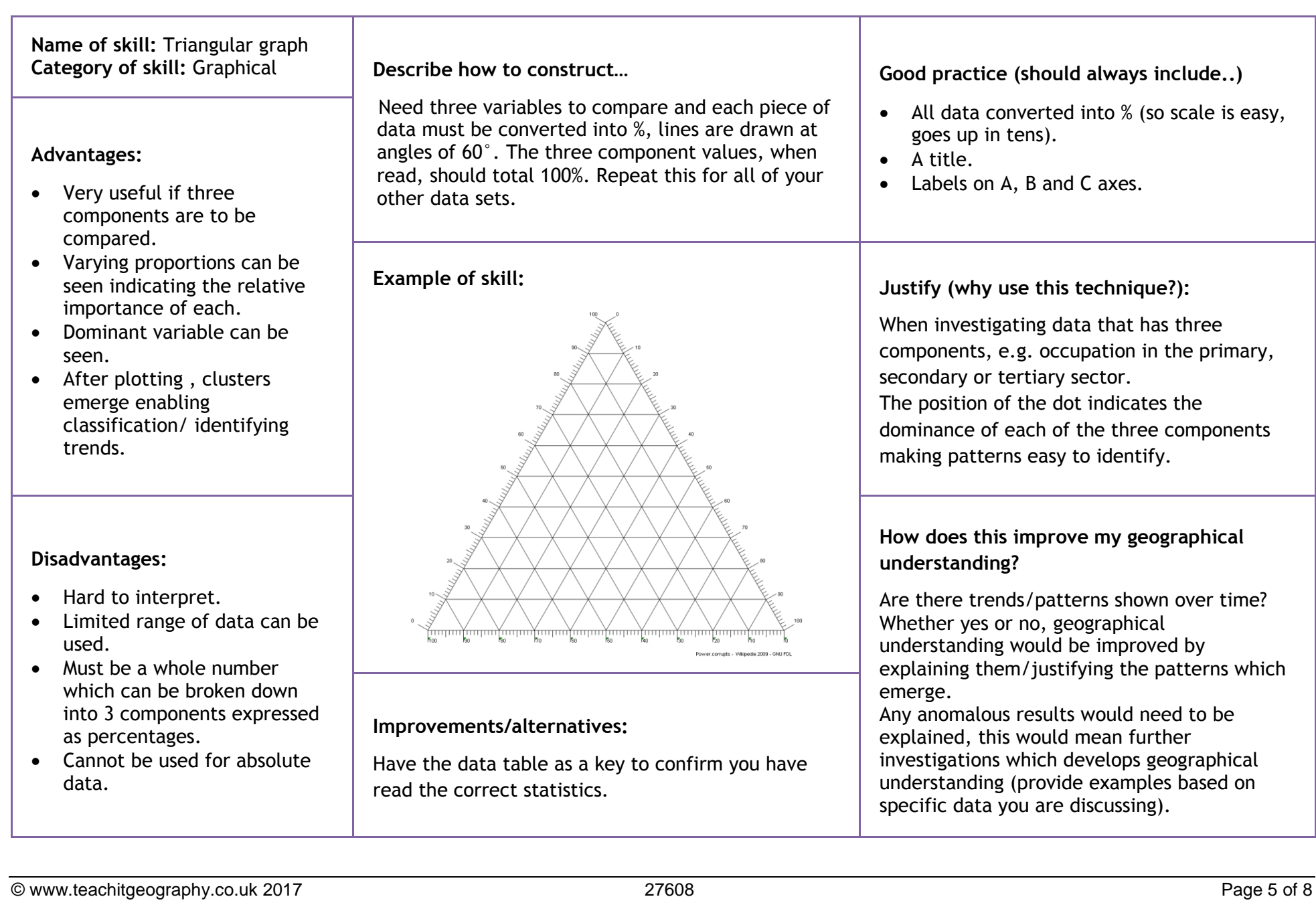

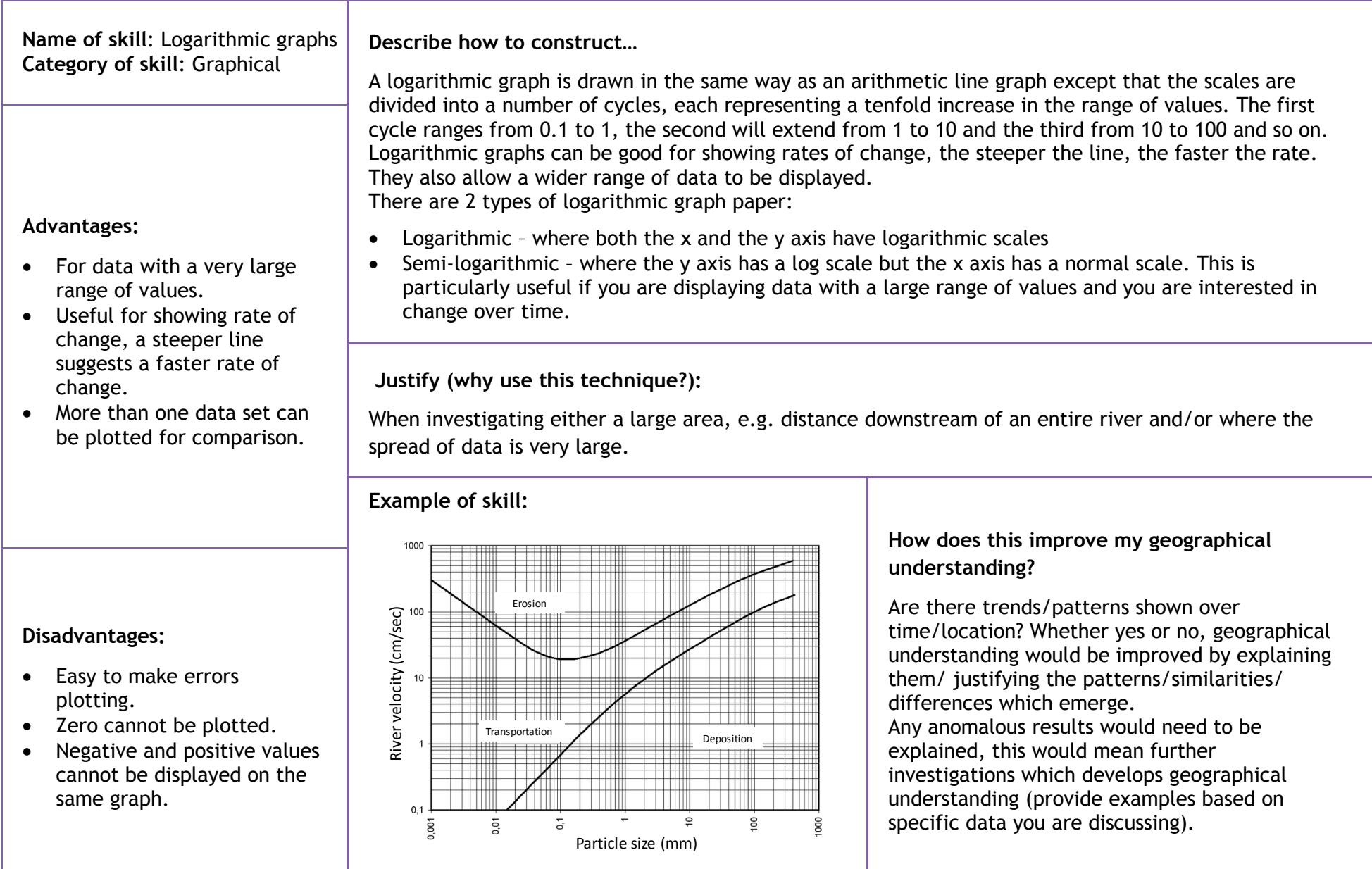

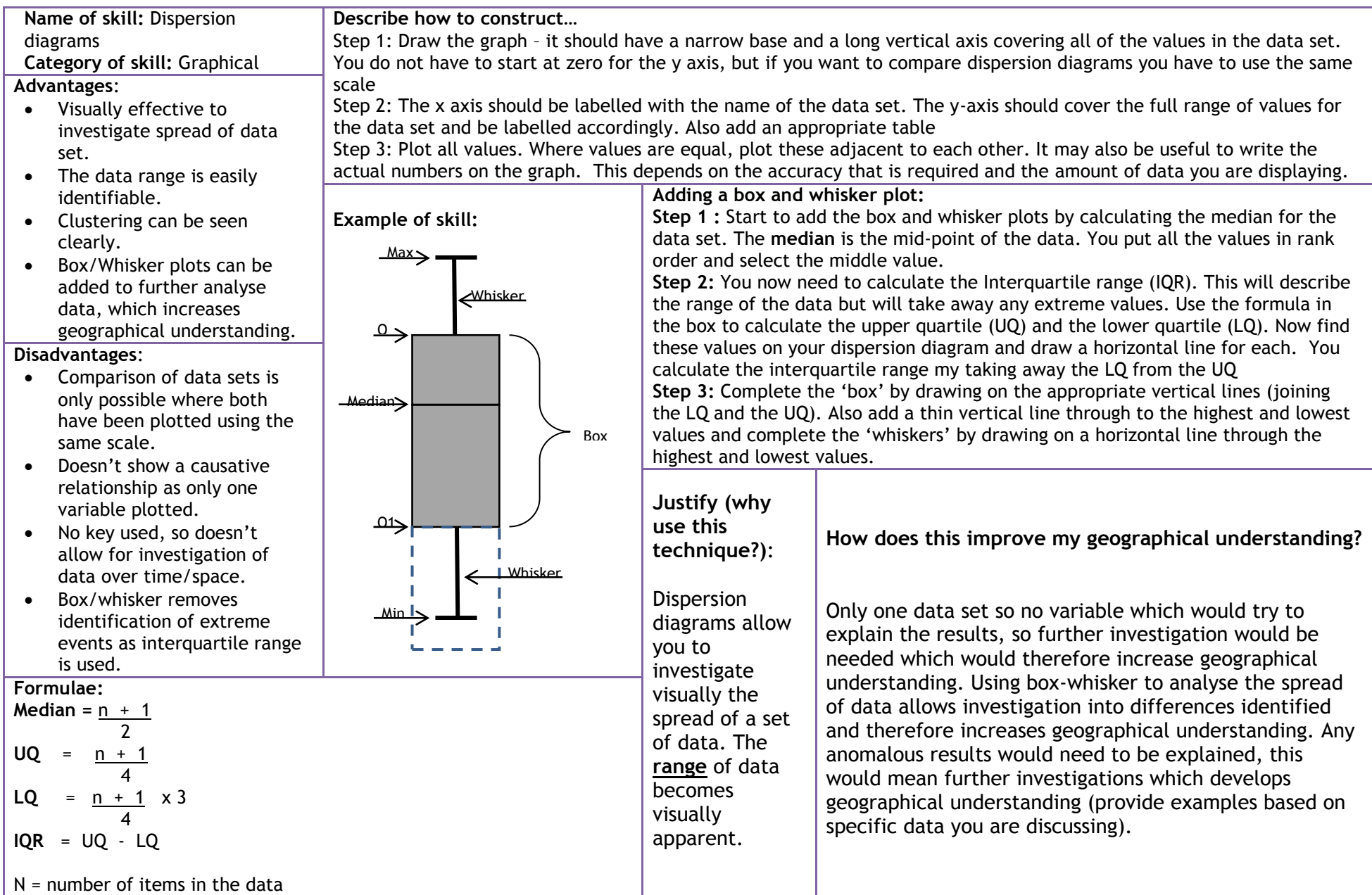

- © By This vector image was created with Inkscape by User:Dustin V. S.. This vector image was created with Apache OpenOffice [CC BY-SA 3.0 (http://creativecommons.org/licenses/bysa/3.0)], via Wikimedia Commons, [upload.wikimedia.org/wikipedia/commons/c/cc/Bar\\_graph\\_of\\_M3%2B\\_earthquakes\\_in\\_Oklahoma\\_since\\_1978\\_%28alternate%29.svg](https://upload.wikimedia.org/wikipedia/commons/c/cc/Bar_graph_of_M3%2B_earthquakes_in_Oklahoma_since_1978_%28alternate%29.svg)
- © Tatiraju.rishabh at en.wikipedia [CC BY-SA 3.0 [\(creativecommons.org/licenses/by-sa/3.0\)\]](http://creativecommons.org/licenses/by-sa/3.0)), via Wikimedia Commons[, commons.wikimedia.org/wiki/File%3AFacebook\\_users\\_by\\_age.PNG](https://commons.wikimedia.org/wiki/File%3AFacebook_users_by_age.PNG)
- © Karrock (Own work) [CC BY-SA 3.0 [\(creativecommons.org/licenses/by-sa/3.0\)](http://creativecommons.org/licenses/by-sa/3.0), [commons.wikimedia.org/wiki/File%3AHjulstr%C3%B6ms\\_diagram\\_sv.PNG](https://commons.wikimedia.org/wiki/File%3AHjulstr%C3%B6ms_diagram_sv.PNG)
- © Scanlon.J (Own work) [CC BY-SA 4.0 (http://creativecommons.org/licenses/by-sa/4.0)], via Wikimedia Commons[, commons.wikimedia.org/wiki/File%3ACratfield\\_population\\_line\\_graph.jpg](https://commons.wikimedia.org/wiki/File%3ACratfield_population_line_graph.jpg)
- © Power.corrupts (Own work) [CC BY-SA 3.0 (http://creativecommons.org/licenses/by-sa/3.0) or GFDL (http://www.gnu.org/copyleft/fdl.html)], via Wikimedia Commons, [commons.wikimedia.org/wiki/File%3ATernary\\_plot\\_2\\_\(reverse\\_axis\).png](https://commons.wikimedia.org/wiki/File%3ATernary_plot_2_(reverse_axis).png)